## Vi Editor "Cheat Sheet"

## Conventions used in this document

Assumptions: At the end of commands, if nothing happens press the ENTER or RETURN key. Unix is case sensitive ("a" is not the same as "A").

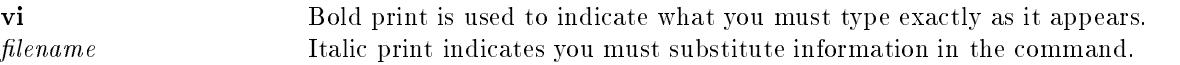

## Entering vi

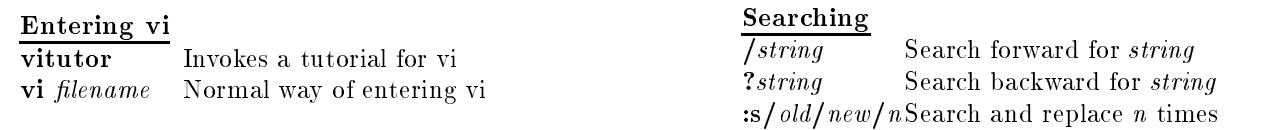

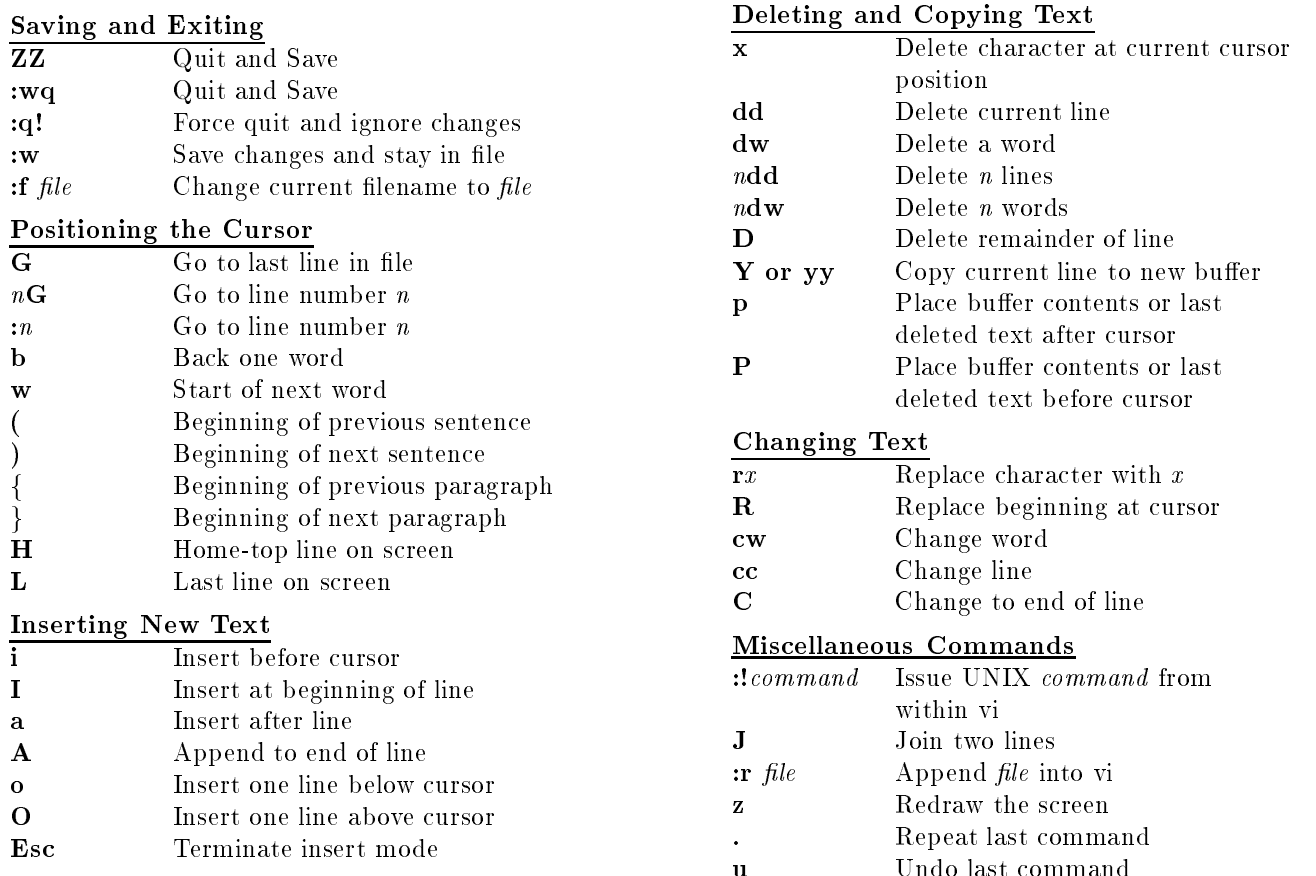

## Positioning the Cursor

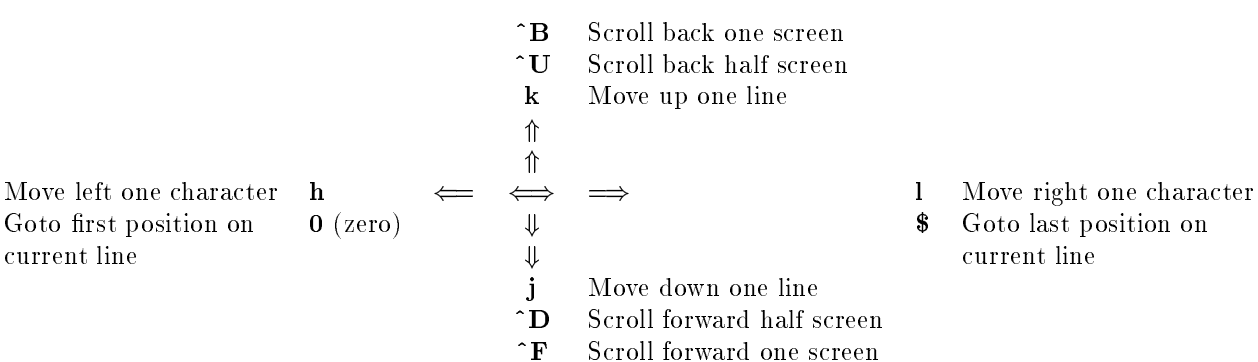

- 
- o last position on rent line